## Référentiel de certification

Intitulé de la certification : R Niveau 2 - Développeur – Création de packages

Objectifs de la certification : Dans une démarche de data science menée par son organisation, le titulaire de la certification est capable de créer une fonction en langage R, sous forme de package, en respectant les bonnes pratiques de développement pour permettre son usage par d'autres utilisateurs dans l'environnement R.

Prérequis : Avoir validé la certification « Niveau 1 » : être capable d'importer, nettoyer, visualiser des données et produire un rapport reproductible dans l'environnement R.

## Glossaire :

- Script : suite de commande en langage informatique
- Package : unité fondamentale de partage de lignes de codes. Il intègre des fonctionnalités documentées.
- Environnement : interface utilisateur de saisi des lignes de codes et de téléchargement des packages.
- Reproductibilité : exécuter sans modifications suite à une mise à jour des données. En langage de développement, l'expression est « les lignes de codes peuvent être rejouées ».

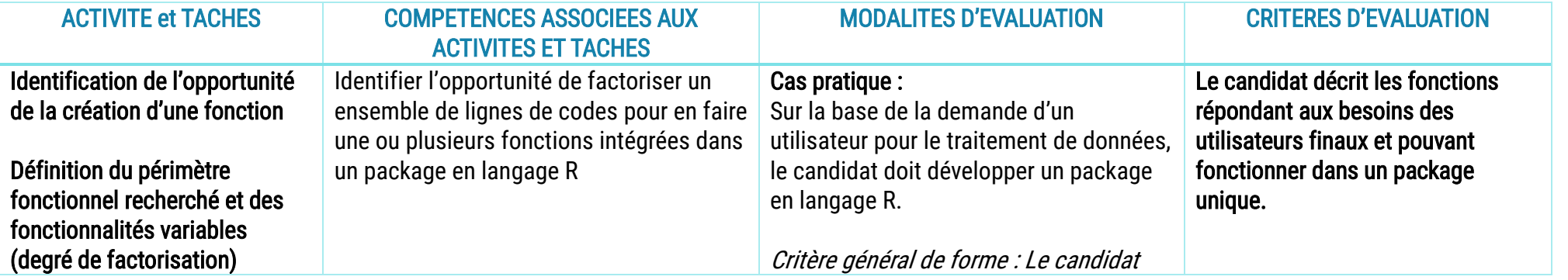

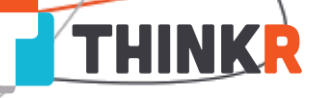

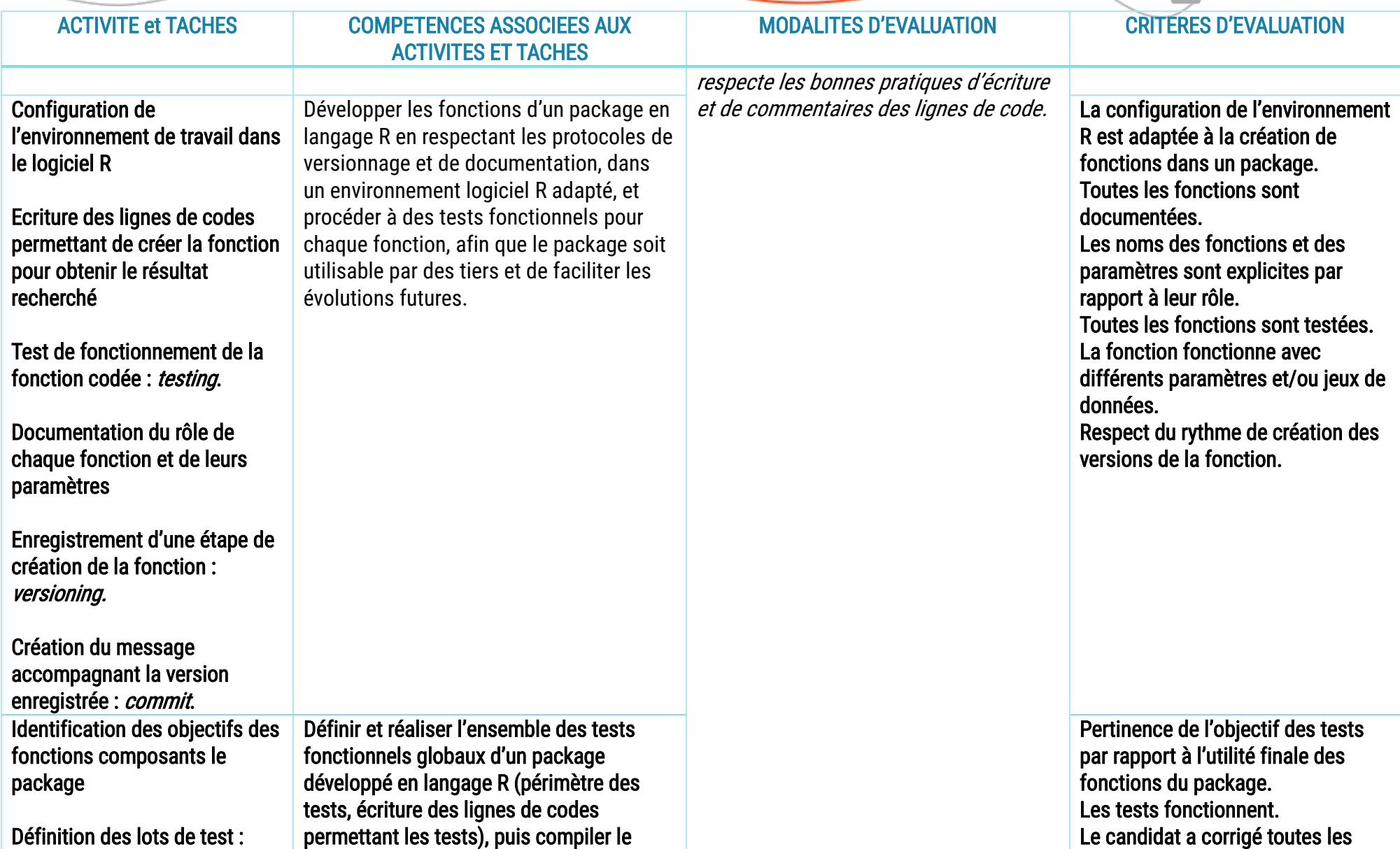

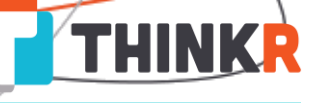

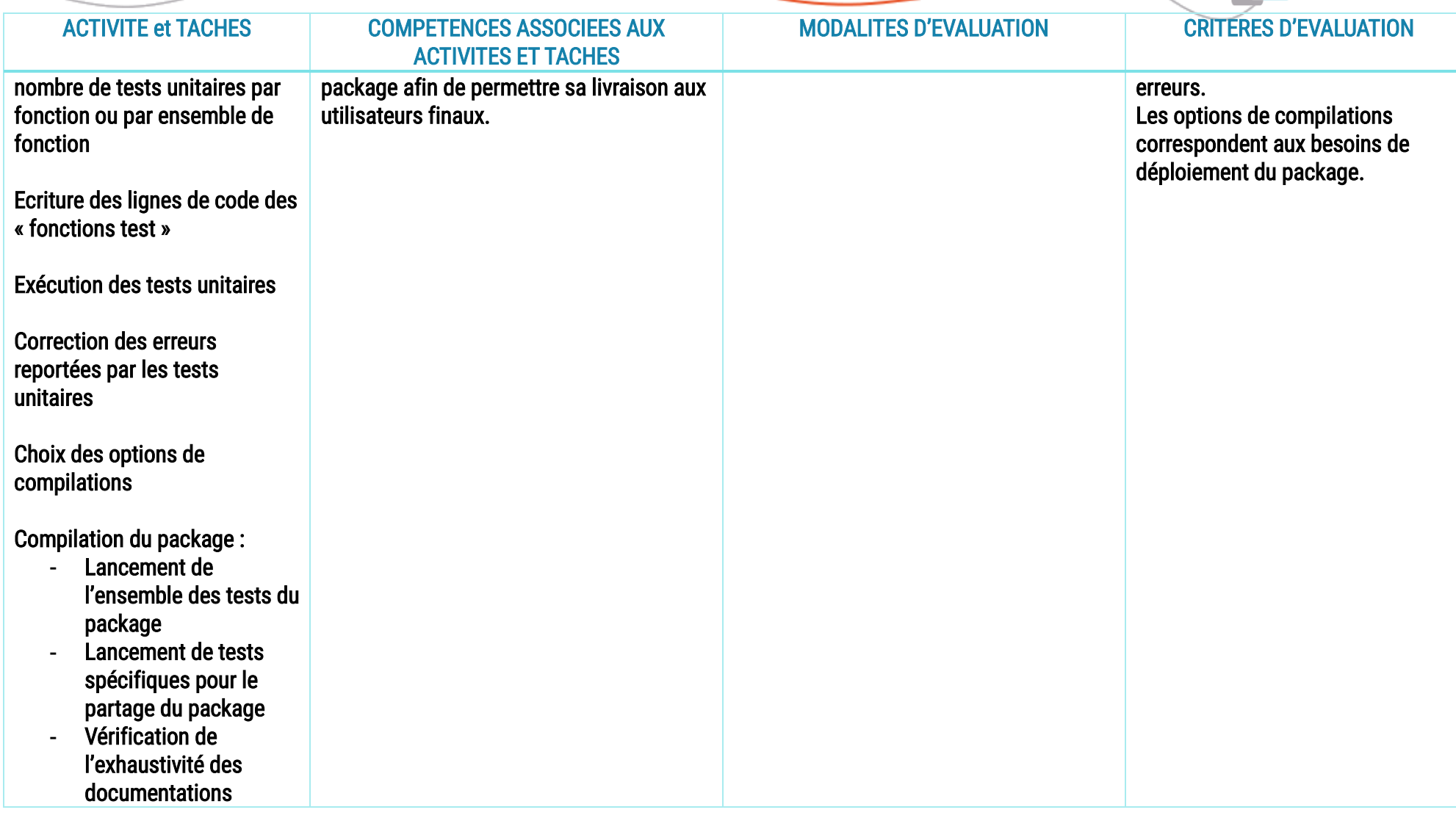